, tushu007.com

## <<Pro/ENGINEER >>

<<Pro/ENGINEER >>

- 13 ISBN 9787301063736
- 10 ISBN 7301063733

出版时间:2003-7

页数:372

字数:588000

extended by PDF and the PDF

http://www.tushu007.com

 $,$  tushu007.com

## <<Pro/ENGINEER >>

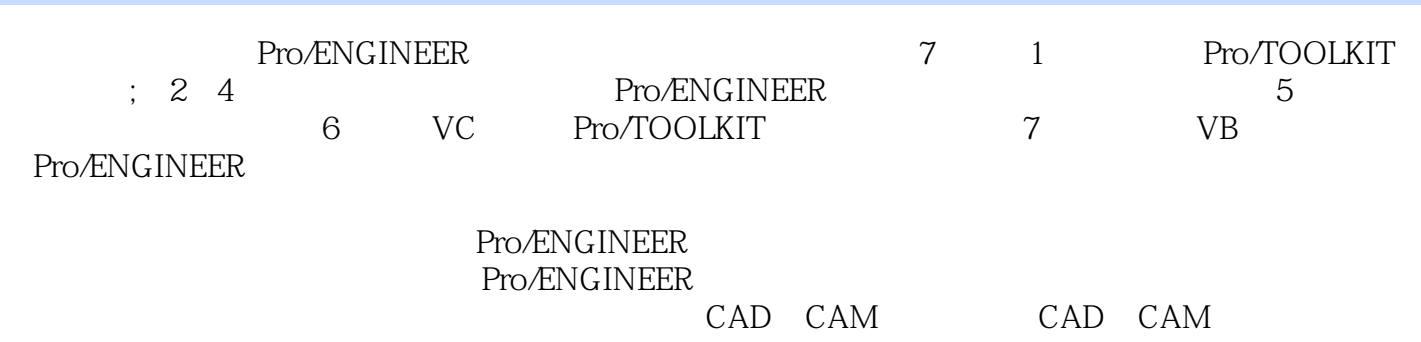

 $,$  tushu007.com

## <<Pro/ENGINEER >>

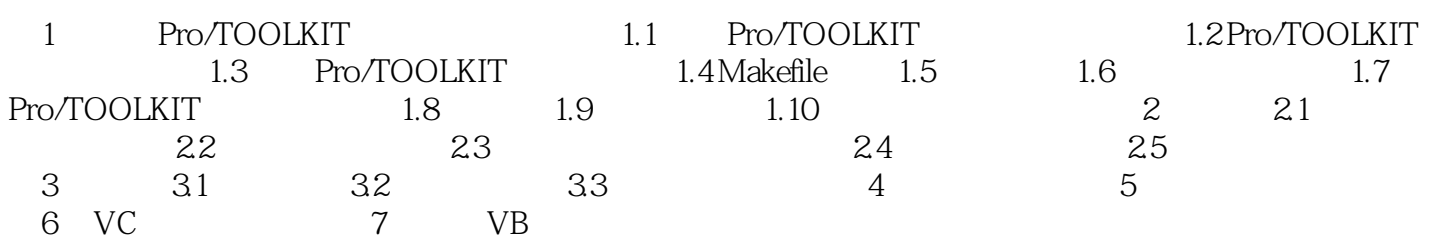

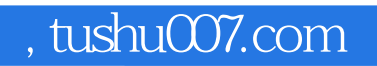

## <<Pro/ENGINEER >>

本站所提供下载的PDF图书仅提供预览和简介,请支持正版图书。

更多资源请访问:http://www.tushu007.com